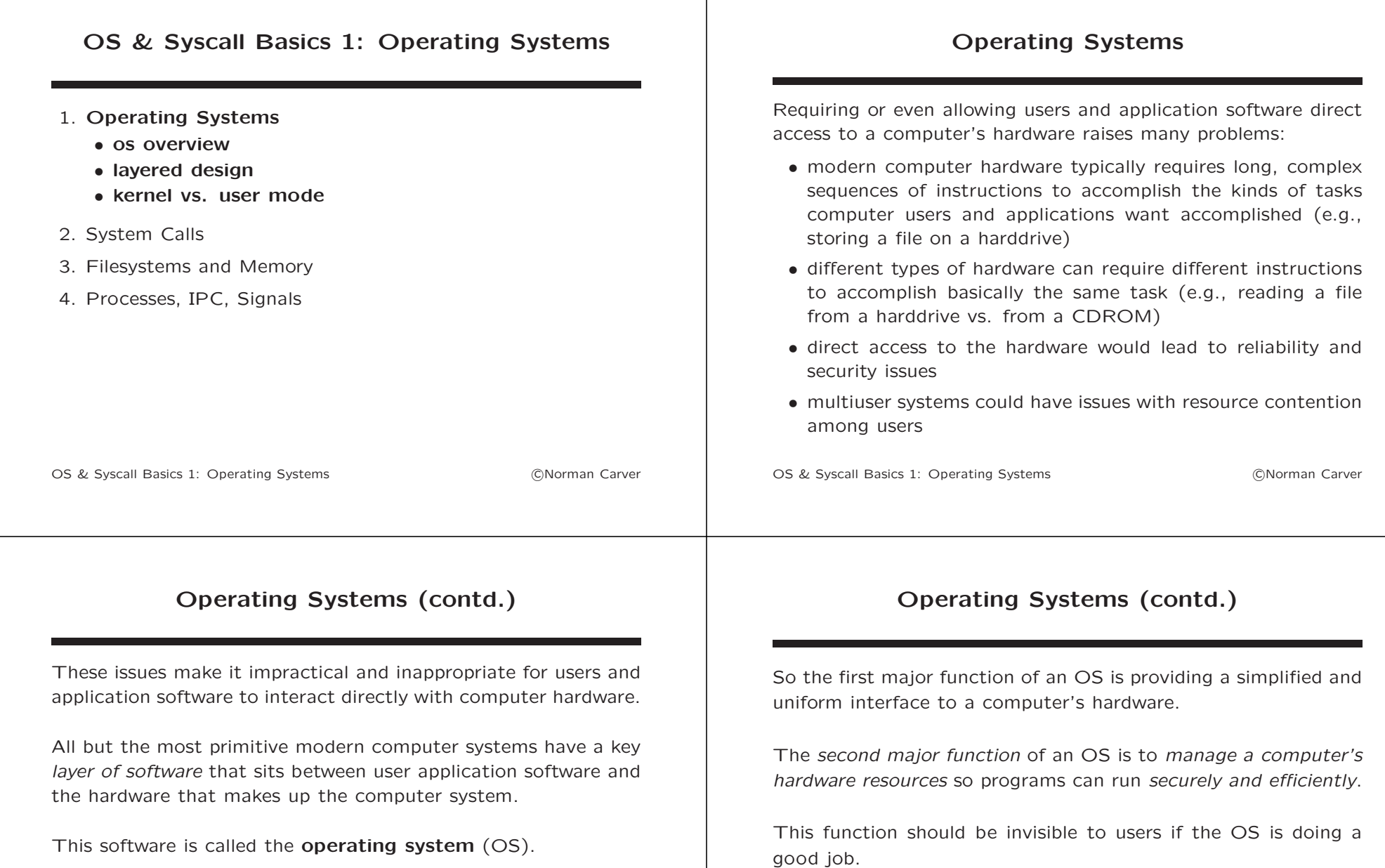

One key function of an OS is providing an abstract computer that is much easier to use than the actual (hardware) computer.

This abstract computer will also provide a uniform interface across different hardware (e.g., Linux on PC vs. on mainframe).

OS & Syscall Basics 1: Operating Systems (CNorman Carver

network cards, printers, etc.

When we talk about the hardware resources of a computer we are talking about: CPU(s), memory, hard drive(s), CDROM drives,

## Operating Systems (contd.)

An OS provides a large number of services to users/programs:

- filesystem(s) for storing data
- security policies to limit access to the computer and its files
- allocating and sharing memory to allow multiple programs to run simultaneously
- scheduling CPU usage by programs to allow fair and efficient execution of multiple programs
- preventing programs from reading/writing in each others' memory
- controling access to devices like hard drives, and scheduling access to be efficient
- implementing network protocols for network communication

OS & Syscall Basics 1: Operating Systems (CNorman Carver)

## Operating Systems (contd.)

The core functionality of an OS is referred to as the **kernel**.

Modern OSs are large, complex pieces of software, on the order of 5 million lines of code!

On so called monolithic kernel OSs like Linux, the kernel is basically the entire OS.

On microkernel OSs, the kernel will not be the entire OS; instead some parts of the OS will not run in kernel mode (see below).

"Linux" is an OS kernel along with a large set of device drivers.

OS & Syscall Basics 1: Operating Systems The Contract Conference Conference Contract Contract Contract Contract Contract Contract Contract Contract Contract Contract Contract Contract Contract Contract Contract Contract Co

## Layered Design of OS's

What most people think of as the "operating system" is actually the OS plus more:

- device drivers: interface between kernel and hardware
- a kernel: the true/basic OS
- libraries: higher level programming interfaces
- shells: command line interface to OS
- GUIs/window managers: graphical interface to OS
- application software: allows users to get things done

These components are arranged in layers between the hardware and users of the computer system.

OS & Syscall Basics 1: Operating Systems (CNorman Carver

# Layered Design of OS's (contd.)

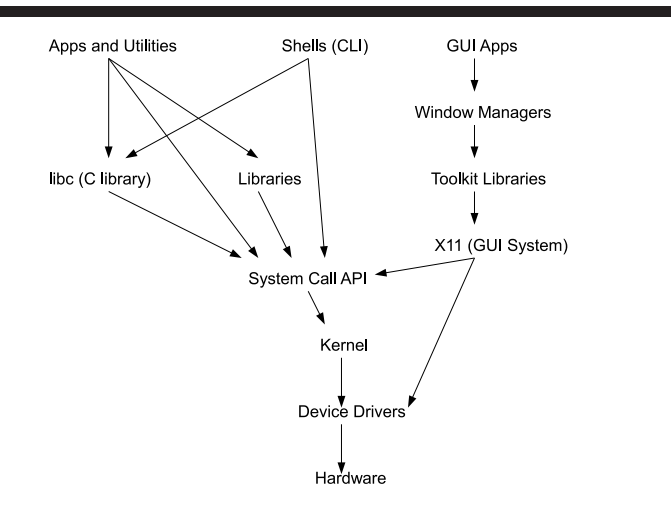

#### Linux Distributions

A Linux distribution is a packaging of:

- Linux kernel(s)  $+$  device drivers
- shells (bash, csh, etc.)
- GUI (X11, Xfree, X.org)
- window managers (KDE, Gnome, etc.)
- boot managers (LILO, GRUB)
- application software
- installation and maintenance tools

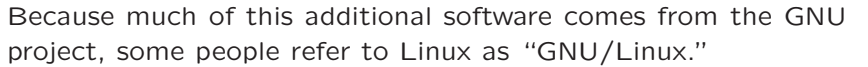

OS & Syscall Basics 1: Operating Systems The Contract Contract Contract Contract Contract Contract Contract Contract Contract Contract Contract Contract Contract Contract Contract Contract Contract Contract Contract Contra

#### Kernel Mode vs. User Mode

Virtually all modern processors have multiple modes.

The instructions that can be carried out by a process running in a certain mode may be limited.

At the very least, processors will have two modes:

- kernel mode (also called supervisor, privileged, or master): the unrestricted mode, where any processor instruction is allowed to be executed
- user mode:

a restricted mode, where instructions to access I/O devices may not be allowed, access to certain areas of memory may not be allowed, and so forth

Some CPUs support more than two modes, resulting in what are known as protection rings or privilege rings.

OS & Syscall Basics 1: Operating Systems The Contract Conference Conference Contract Contract Contract Contract Contract Contract Contract Contract Contract Contract Contract Contract Contract Contract Contract Contract Co

## Kernel Mode vs. User Mode (contd.)

An OS kernel needs to have unlimited access to devices and memory, so it will need to run in kernel mode.

Applications cannot be allowed unlimited access, so they will need to run in a user mode.

The term **kernel space** refers to code requiring the processor be in kernel mode, while user space refers to code that can be run in a user mode.

A consequence of the use of modes is that every time the OS must do something for an application, the processor mode must be switched, and this involves some time cost.

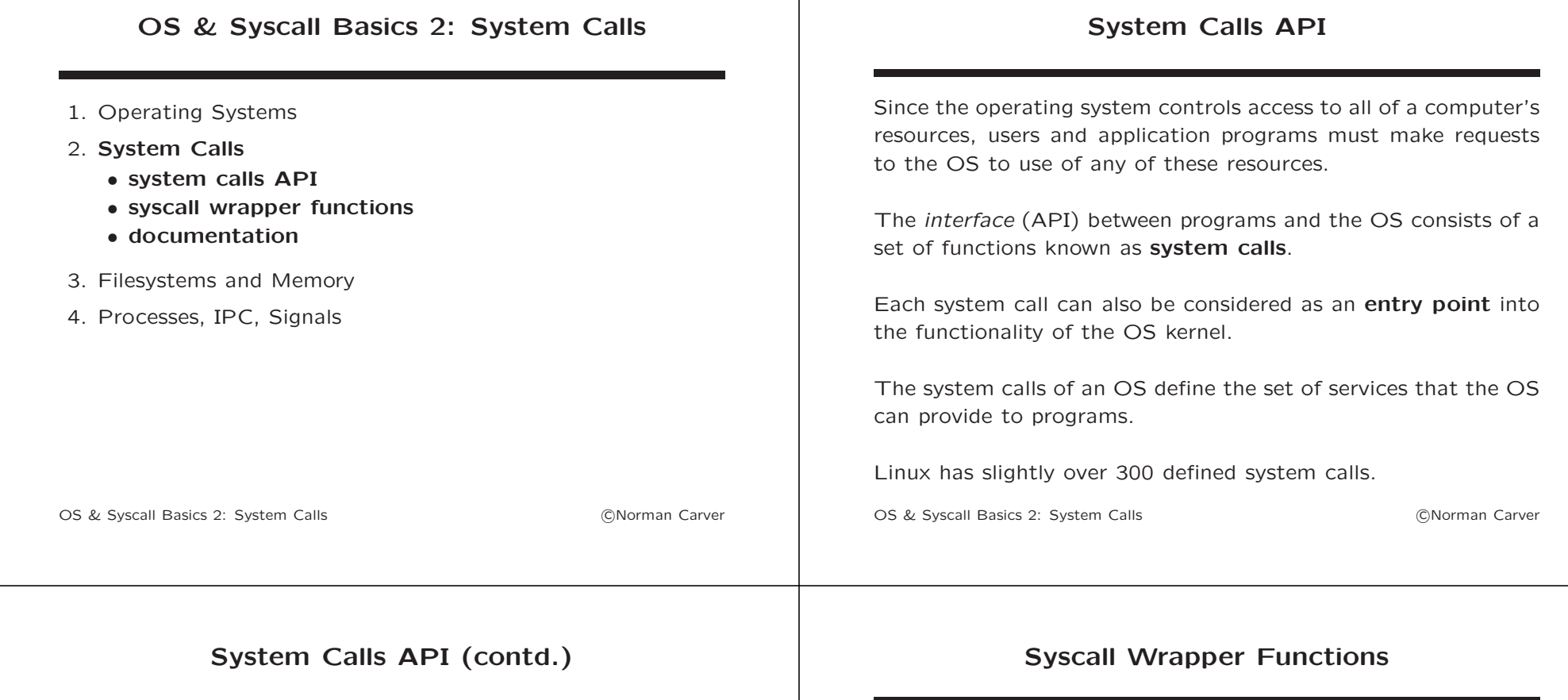

OS system calls typically provide the following services:

- process/thread creation and control
- memory allocation/deallocation
- file creation, reading, writing, etc
- directory creation and manipulation
- interprocess communication, including network communication
- process synchronization and file locking
- signal handling (software interrupts)
- device I/O

Exactly how a system call is invoked will depend on the processor architecture, as it involves switching from user to kernel mode.

Often it requires that the system call code (number) be placed in a register, argument addresses be set on the (user) stack, and a TRAP or similar interrupt type instruction be executed, after which the kernel code dispatches to the correct code based on the syscall code.

Luckily, the ugly elements of this process are hidden from user programs because an interface to the syscalls using C wrapper functions is part of the C standard library (libc).

In fact, this is how the calls are defined in the POSIX/SUS standards (i.e., as C functions).

#### Syscall Wrapper Functions (contd.)

For example, the open system call wrapper function is defined as:

int open(const char \*pathname, int flags) int open(const char \*pathname, int flags, mode\_t mode)

A C program will call one of these functions, and the *library* code that implements the function will do the required setup and use the correct architecture-specific method to initiate the appropriate kernel system call.

The Linux kernel open system call is syscall 5, named sys\_open in the kernel code.

OS & Syscall Basics 2: System Calls **CONSTANDING** CONORMAN Carver

#### Syscall Wrapper Functions (contd.)

It is defined in the file fs/open.c: asmlinkage long sys\_open(const char \_\_user \*filename, int flags, int mode) { long ret; if (force\_o\_largefile()) flags |= O\_LARGEFILE; ret = do\_sys\_open(AT\_FDCWD, filename, flags, mode); /\* avoid REGPARM breakage on x86: \*/ prevent\_tail\_call(ret); return ret;

OS & Syscall Basics 2: System Calls **COVID-1999** Contract Contract Contract Cover

}

## Syscall Wrapper Functions (contd.)

The wrapper "system calls" in libc do not always have a one-toone mapping to kernel syscalls.

There may be no equivalent kernel syscall, or multiple wrapper syscalls may invoke the same kernel syscall.

For example, there is no kernel syscall that directly implements the SUS calls opendir() and seekdir().

Since directories are simply specially formatted files, most of the directory syscall functions can be implemented using file syscalls like open and lseek.

On the other hand, there is a kernel syscall for wrapper readdir().

OS & Syscall Basics 2: System Calls (CNorman Carver

#### Syscall Wrapper Functions (contd.)

Another example is the wrapper syscalls wait() and waitpid(). which both invoke the Linux kernel syscall sys waitpid.

While wait() and waitpid() are both required by SUS, Linux is free to implement them using kernel syscalls in any way it chooses, and wait() is basically a simplified version of waitpid().

Perhaps the most extreme example of there not being direct mappings from wrapper calls to kernel syscalls is the kernel syscall socketcall, which implements all of the socket-related wrapper calls: socket(), bind(), accept(), connect(), etc.

# Documentation

Further documentation on Linx system calls can be found by:

- man 2 syscalls
- man 2 syscall (call to invoke a system call by number)
- more /usr/src/linux/arch/x86/kernel/syscall\_table\_32.S (or similar)
- nm -D /lib/libc-2.7.so (or similar)

OS & Syscall Basics 2: System Calls (CNorman Carver

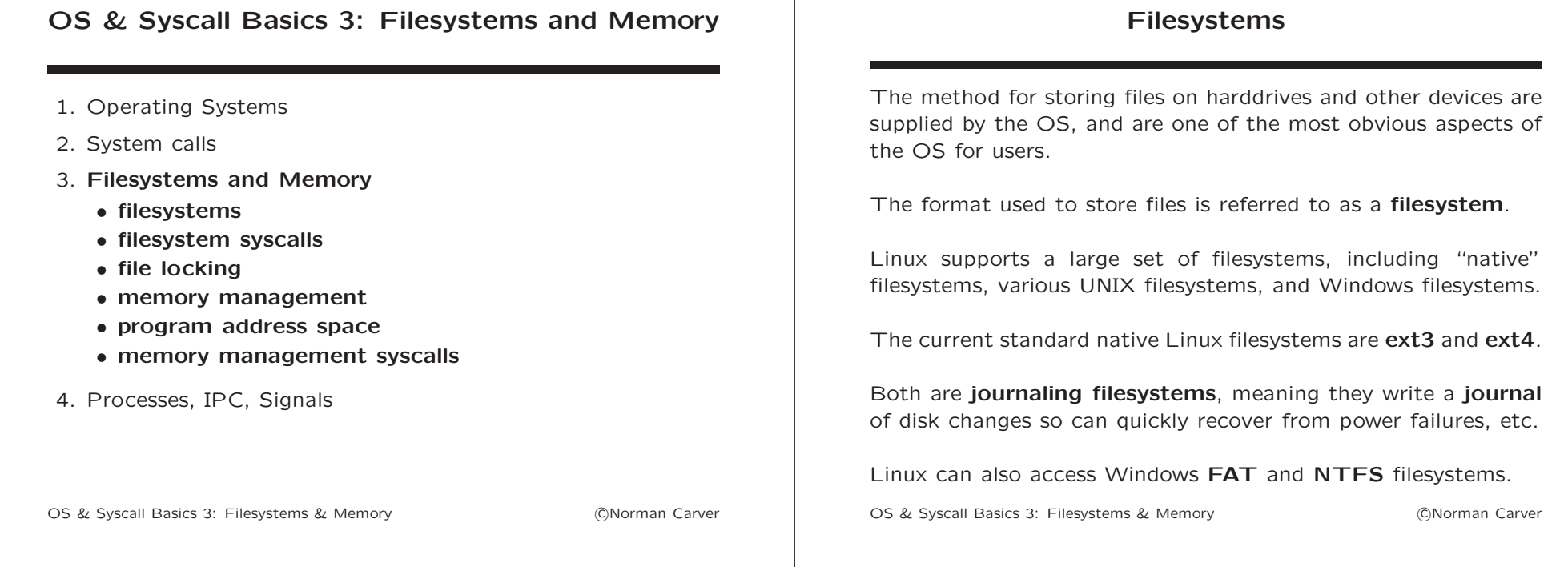

## Filesystem Syscalls

There are a fairly large number of filesystem-related syscalls; here are some of the more important ones, grouped by basic purpose:

Syscalls for using files in programs:

- open open a file (return file descriptor)
- $close close$  file descriptor (and so file)
- read read from file descriptor
- write write to file descriptor
- lseek reposition read/write offset for file descriptor
- pread read from file descriptor at a given offset
- pwrite write to file descriptor at a given offset
- ftruncate change file descriptor (file) length (size)

# Filesystem Syscalls (contd.)

Syscalls for file and filesystem management: creat – create a file  $truncate - change file length (size)$ **link** – create a new link/name for a file symlink – create a symlink for a file unlink – remove a link/name and possibly delete file rename – rename a file, possibly moving it chmod – change file permissions lchown – change file ownership stat – retrieve file/inode information utime – set file/inode mtime, atime mount, umount – mount, unmount a filesystem

#### Filesystem Syscalls (contd.)

Syscalls for directory management:

mkdir – create a new directory

- rmdir delete a (empty) directory
- readdir read one directory entry

In addition to the above kernel syscalls, there are a number of directory-related library wrapper "system calls" including:

opendir – open a directory (for use with readdir)

 $closedir - close a directory$ 

seekdir – set position in directory

OS & Syscall Basics 3: Filesystems & Memory entitled and the Contemnation Carver

# File Locking

File locking refers to preventing multiple processes from accessing and/or modifying a file at the same time.

Some system calls for synchronization and locking:

flock – apply/remove an advisory lock on open file lockf – apply/remove an advisory lock on open file  $f$ cntl – open file locking (plus more) futex – fast mutex (locking)

(There are various issues with the file locking syscalls that can make their use unreliable.)

OS & Syscall Basics 3: Filesystems & Memory entitled and the Context Context Context Context Context Context Context Context Context Context Context Context Context Context Context Context Context Context Context Context C

## OS Memory Management

Another key function of an OS is memory management.

Some key elements of OS memory management are:

- allowing multiple programs to run "concurrently"
- allowing programs with larger address spaces than the amount of RAM to run
- preventing programs from interfering with each other
- supporting the use of **shared libraries** (DLLs)

## OS Memory Management (contd.)

As with most moden OSs, Linux supports a virtual memory model and paging mechanism:

- each process has its own **address space**, which can be as large as is allowed by the architecture's address word size (e.g., 32 bits allows 0 through  $2^{32} - 1$  or 4GB)
- object code addresses are virtual addresses that must be mapped to physical memory addresses at runtime
- the address space is broken up into equal size contiguous chunks called pages
- individual pages can be mapped into physical memory page frames as needed and in any order
- pages may also be swapped/paged out to a harddrive

## OS Memory Management (contd.)

- the entire address space of a process need not be in physical memory at once to execute
- if a virtual address whose page is not in memory is accessed, a page fault is generated, causing the OS to swap/page in the needed page
- the process' page table keeps track of whether each page is in memory, its page frame or disk location, and other info
- a page may be accessible to multiple processes (for **shared** libraries and memory-mapped files)
- page replacement algorithms determine what pages should be in memory and which swapped out to avoid page faults as much as possible.

OS & Syscall Basics 3: Filesystems & Memory entity and the Conforman Carver

#### Process Address Spaces

The address space of any Linux process consists of several different segments:

 $text - machine code/instructions, generally read-only$ 

data – initialized global and static variables

**bss** (or  $BSS$ ) – *uninitialized* global/static variables (automatically zeroed/NULL'd at startup)

heap – dynamically allocated memory

memory mapping – shared libraries and shared memory IPC

thread stacks – stacks for addition Pthreads of process

stack – the program/execution stack (userspace)

These segments are placed in the address space in the order given: text segment at lowest addresses and stack segment at highest addresses.

OS & Syscall Basics 3: Filesystems & Memory entity and Configuration Carver

#### Process Address Spaces (contd.)

The stack bottom is at the top of the (user's) virtual address range and *grows down* in address as stack frames are pushed on.

The heap sits at the top of the data segment and grows up in address if it must be expanded (e.g., by C runtime).

The top of the heap (end of program plus variables/data) is called the program break.

The virtual address range between the break and the stack top is used for dynamic libraries, shared memory, and thread stacks.

The text, data, and bss segments come directly from the contents of the executable file being run.

OS & Syscall Basics 3: Filesystems & Memory entity and the Conforman Carver

## Memory Management Syscalls

System calls for allocating program memory were considered too architecture specific to be standardized in POSIX/SUS.

When writing portable code, the standard C language memory management functions are to be used: malloc(), free(), etc.

Of course, these functions may need to make kernel syscall(s) to expand heap memory (by expanding the data segment).

The Linux kernel syscall for this is named brk because the program break is adjusted.

Though not formally standardized, this syscall name is common among UNIXes (along with sbrk).

OS & Syscall Basics 3: Filesystems & Memory entity and the CNorman Carver

#### Memory Management Syscalls (contd.)

There are a few other memory management-related kernel syscalls, many dealing with mapping files into a process' address space:

 $mmap - map$  file or device into memory

munmap – unmap file or device into memory

 $msync - synchronic a file with a memory map$ 

mremap – re-map a virtual memory address

 $remap_file\_pages - create a non-linear file mapping$ 

mprotect – set protection on address space pages

mlock, mlockall – lock part or all of process' virtual address space into RAM

munlock, munlockall – unlock process' virtual address space

OS & Syscall Basics 3: Filesystems & Memory CONOT CONOT Carver

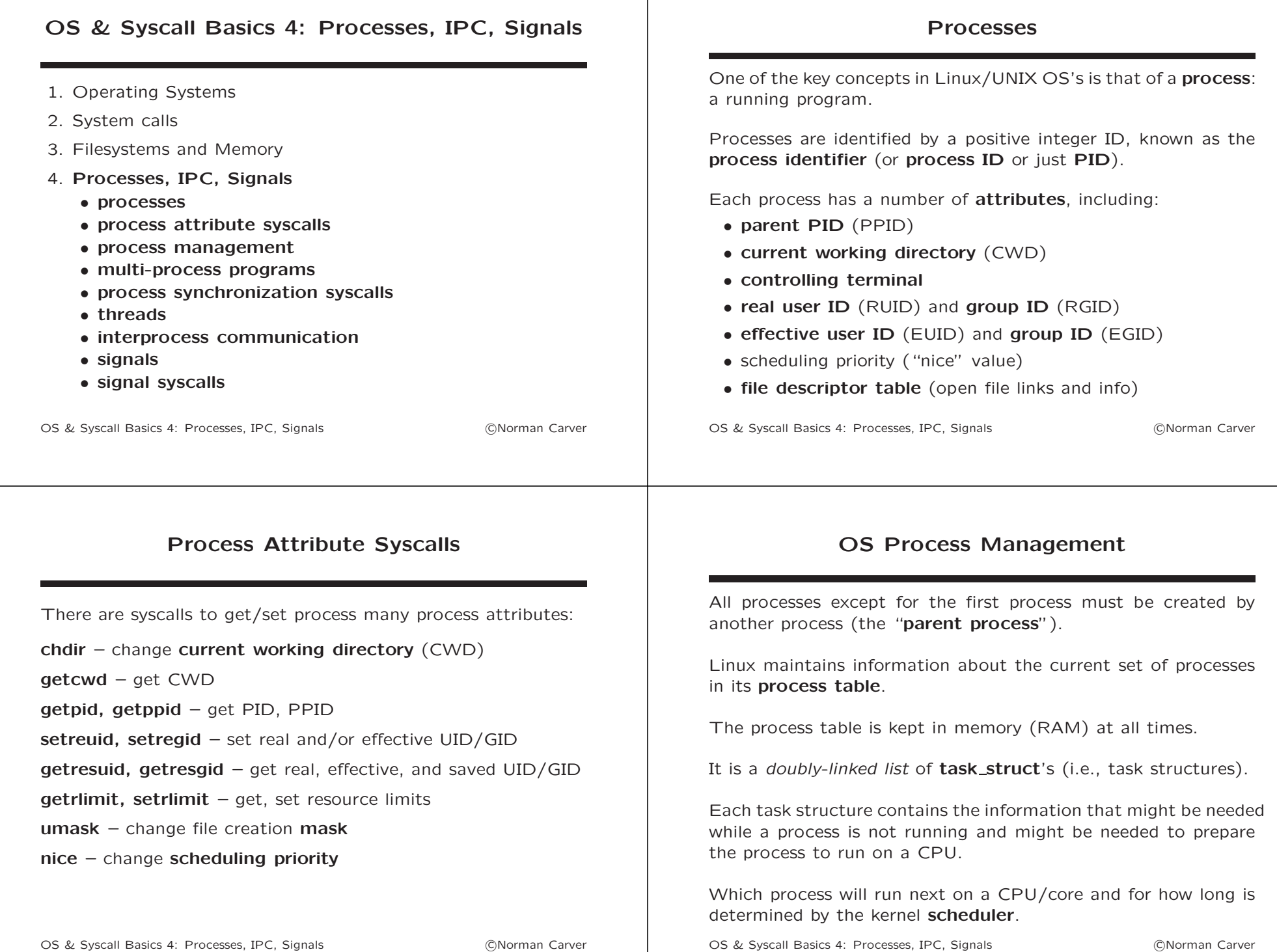

#### Process Management Syscalls

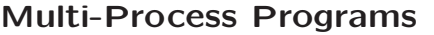

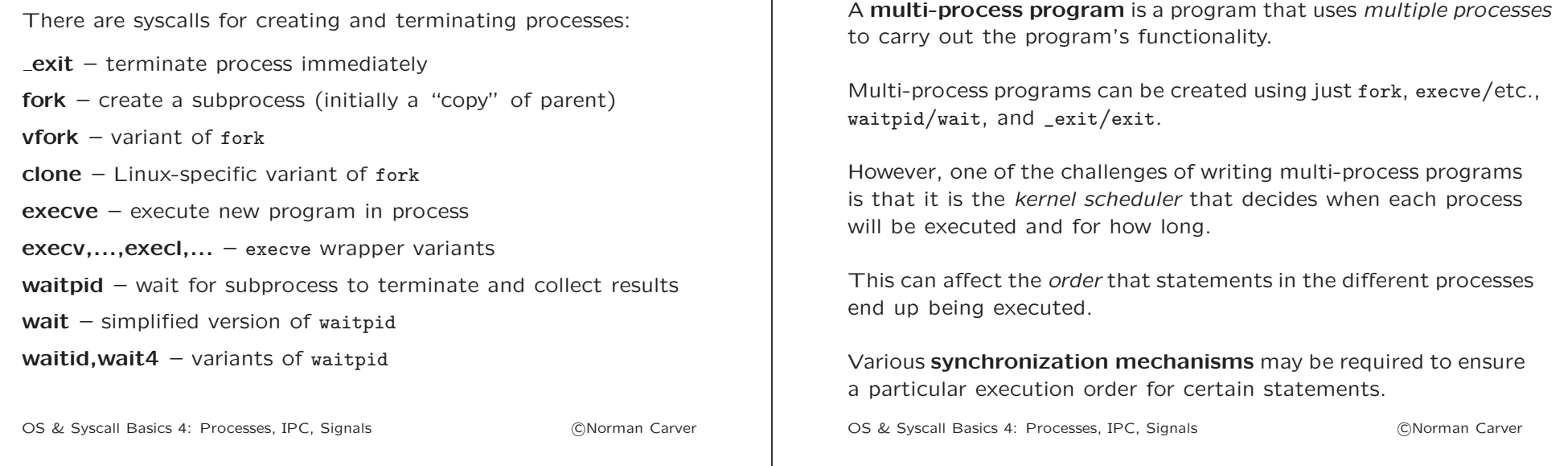

#### Process Synchronization Syscalls

There syscalls for using several different process syncrhonization mechanisms:

waitpid, wait – suspend process until subprocess terminates pause – suspend process until receive signal (see below) sigsuspend – suspend process until receive signal (see below) sem\_open,sem\_wait,sem\_post – POSIX semaphores semget, semctl – System V semaphores pipe – create pipe (support sychronization via I/O operations)

#### **Threads**

Processes are (mostly) separate from one another: separate address spaces, FD tables, signal masks, etc.

Threads are OS constructs that allow multiple "threads of execution" within a single process' address space.

Unlike processes, threads share the same variables and code (but have separate stacks and program counters).

Linux supports the **POSIX Threads** (Pthreads) thread model.

Pthreads are kernel-level entities, so thread scheduling is done by the kernel process scheduler just as with processes.

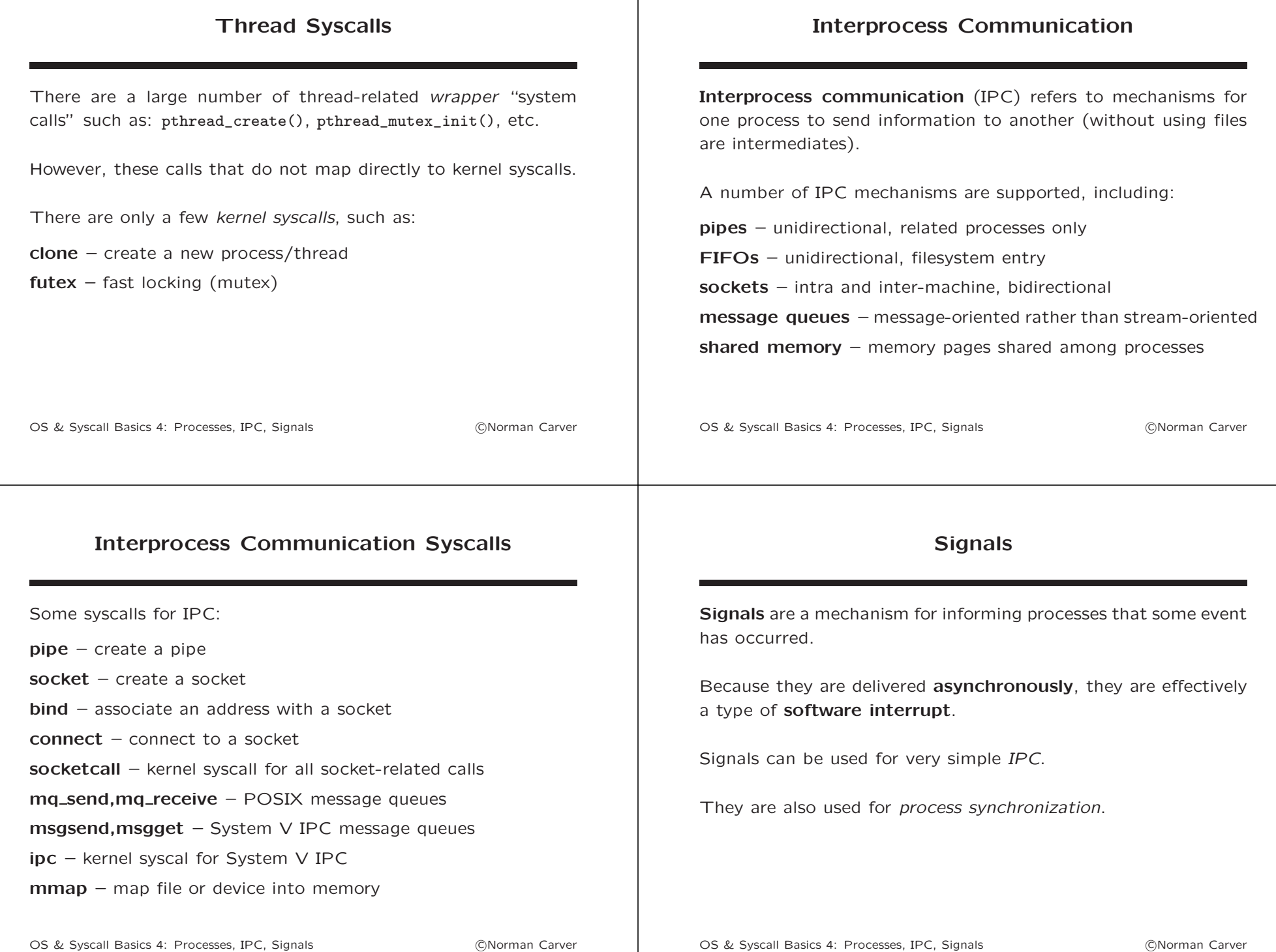

#### Signal Syscalls

There are a number of signal-related syscalls, including:

 $kill - send$  signal to a process

pause – suspend process until receive signal

 $alarm - set$  an alarm clock for delivery of a signal

signal – implement ANSI C signal handling

sigaction - POSIX signal handling

sigsuspend – suspend process until receive signal

 $signending - examine pending signals$ 

sigreturn - return from signal handler and cleanup stack frame

 $signocmask - change blocked signals$ 

OS & Syscall Basics 4: Processes, IPC, Signals 
(C)Norman Carver